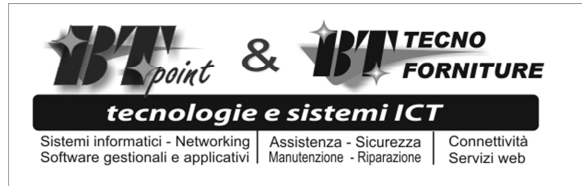

**B.T. TecnoForniture** di Briscolini Davide & C. sas P.IVA\CF\RIA: 01036980413 <u>SEDE OPERATIVA</u><br>Via Mameli 7 e 9 - 61043 CAGLI (PU)

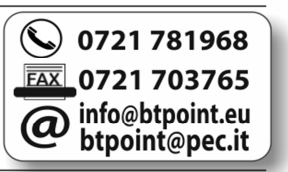

## **Recupero password EVODOC**

Le aziende che stanno utilizzando la soluzione **Meta Informatica** per la fatturazione elettronica è importante che indichino una mail per recuperare la password della piattaforma in caso di smarrimento e/o dimenticanza della stessa. La mail per recuperare la password deve essere inserita in alto sulla destra nel campo: "Devi indicare mail per il recupero password" che si trova nella schermata successiva all'accesso da parte dell'utente. Successivamente verrà aperta un'altra schermata in cui inserire e confermare la mail per il recupero ed al termine cliccare sul tasto verde di conferma. In caso di smarrimento e/o dimenticanza della password, la mail per recuperarla deve essere indicata nella schermata di accesso alla voce: password dimenticata. Cliccando su password dimenticata si aprirà un'altra schermata in cui inserire il nome utente e la mail indicata precedentemente per il recupero. In seguito verrà inviata una mail all'indirizzo impostato con la nuova password di accesso ad Evodoc. Infine è possibile modificare la nuova password fornita da Evodoc cliccando in alto sulla destra nella segnalazione di benvenuto

\_\_\_\_\_\_\_\_\_\_\_\_\_\_\_\_\_\_\_\_\_\_\_\_\_\_\_\_\_\_\_\_\_\_\_\_\_\_\_\_\_\_\_\_\_\_\_\_\_\_\_\_\_\_\_\_\_\_\_\_\_\_\_\_\_\_\_\_\_\_\_\_\_\_\_\_\_\_\_\_\_\_\_\_\_\_\_